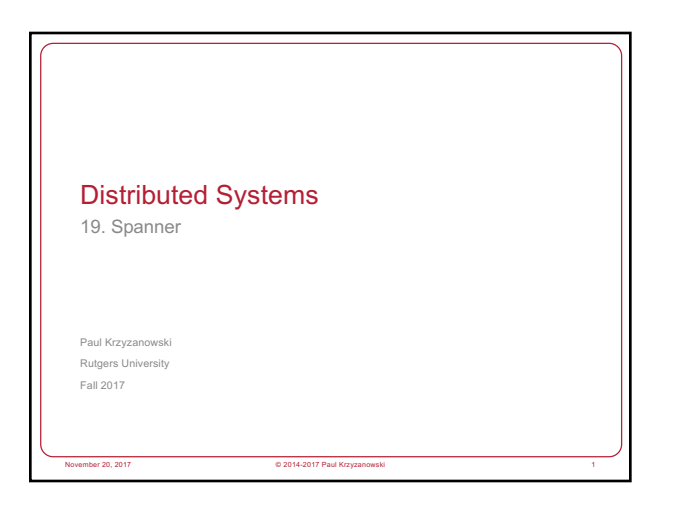

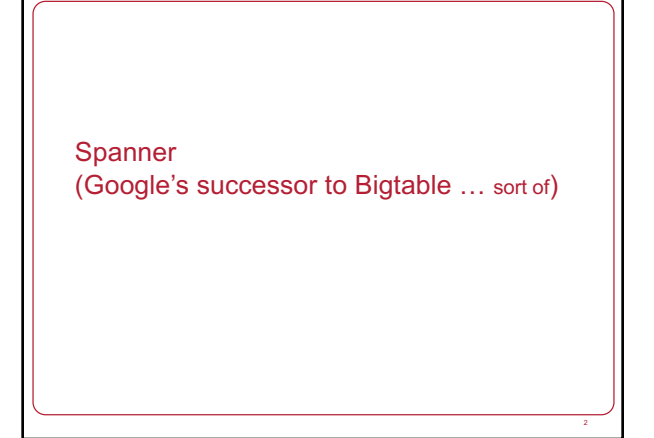

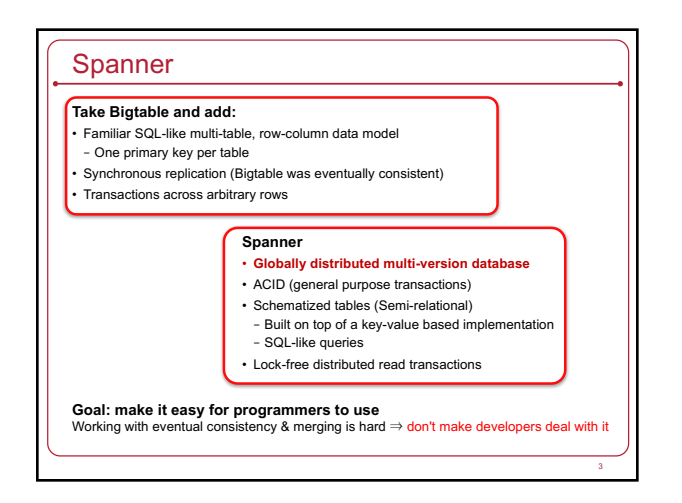

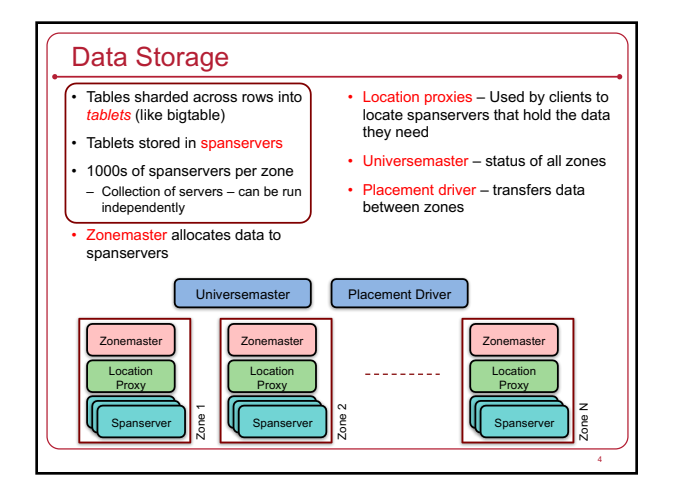

#### Data Storage

- Universe holds 1 or more databases
- Database holds 1 or more tables – Table = arbitrary number of rows and columns
- Table storage may be interleaved
- All data in a table has version information (timestamp)
- Shards (tablets) are replicated
- Synchronous replication via Paxos
- Transactions across shards use 2-phase commit
- Directory = set of contiguous keys
- Unit of data allocation
- Granularity for data movement between Paxos groups • Done in background

#### **Transactions**

- ACID properties
- Transactions are serialized: strict 2-phase locking used
- 1. Acquire all locks
- *do work –* **2. Get a commit timestamp**
- 3. Log the commit timestamp via Paxos to majority of replicas
- 4. Do the commit
- –Apply changes locally & to replicas
- 5. Release locks

8

### 2-Phase locking can be slow

We can use *read locks* and *write locks* But

- *read locks* block behind *write locks*
- *write locks* block behind *read locks*

#### Multiversion concurrency to the rescue!

- Take a snapshot of the database for transactions up to a point in time
- You can read old data without getting a lock
- Great for long-running reads (e.g., searches)
- Because you are reading before a specific point in time
- Results are consistent

We need *commit timestamps* that will enable meaningful snapshots

#### Getting good commit timestamps

#### • Vector clocks work

- Pass along current server's notion of time with each message
- Receiver updates its concept of time (if necessary)

#### • But not feasible in large systems

- Pain in HTML (have to embed vector timestamp in HTTP transaction)
- Doesn't work if you introduce things like phone call logs

#### • **Spanner: use physical timestamps**

- If  $T_1$  commits before  $T_2$ ,  $T_1$  must get a smaller timestamp
- Commit order matches global wall-time order

## **TrueTime**

Remember: we can't know global time across servers!

- **Global wall-clock time** = time + interval of uncertainty
- TT.now().earliest = time guaranteed to be <= current time
- TT.now().latest = time guaranteed to be >= current time
- Each data center has a GPS receiver & atomic clock
- Atomic clock synchronized with GPS receivers – Validates GPS receivers
- Spanservers periodically synchronize with time servers – Know uncertainty based on interval

9

– Synchronize ~ every 30 seconds: clock uncertainty < 10 ms

# Commit Wait We don't know the *exact* time … but we can wait out the uncertainty 1. Acquire all locks – *do work –* 2. Get a commit timestamp: t = TT.now().latest **3. Commit wait**: wait until TT.now().earliest > t 4. Commit 5. Release locks *average worst-case wait is ~10 ms*

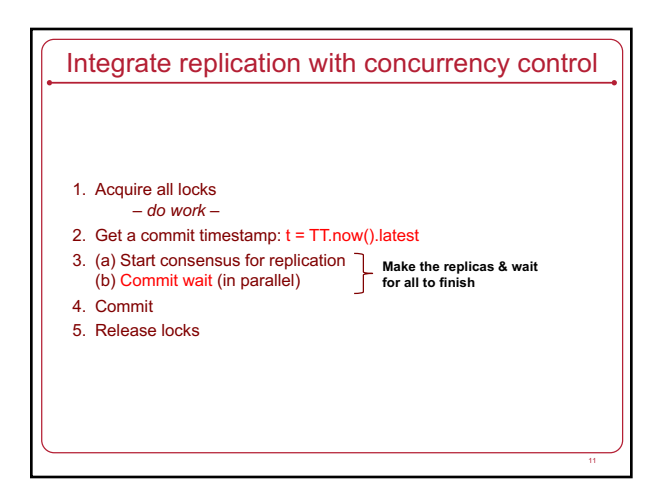

#### Spanner Summary

- Semi-relational database of tables
- Supports externally consistent distributed transactions
- No need for users to try deal with eventual consistency
- Multi-version database
- Synchronous replication
- Scales to millions of machines in hundreds of data centers
- SQL-based query language
- Used in F1, the system behind Google's Adwords platform
- May be used in Gmail & Google search

## Spanner Conclusion

- ACID semantics not sacrificed
- Life gets easy for programmers
- Programmers don't need to deal with eventual consistency

## • Wide-area distributed transactions built-in

- Bigtable did not support distributed transactions
- Programmers had to write their own
- Easier if programmers don't have to get 2PC right
- Clock uncertainty is known to programmers
- You can wait it out

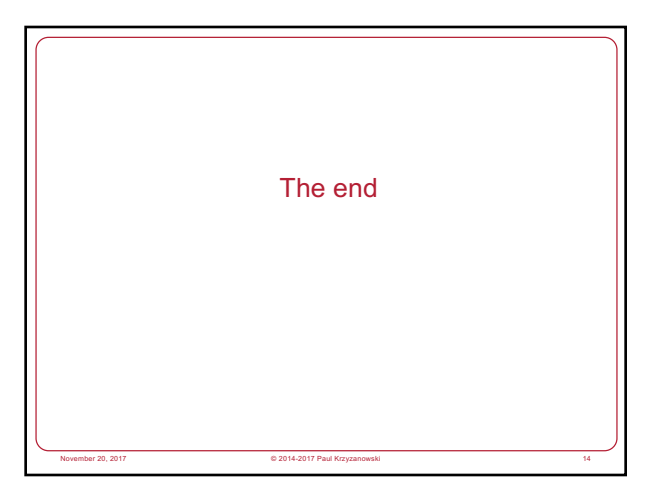